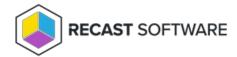

## Restart SMS Agent Host Service

Last Modified on 05.06.25

The **Restart SMS Agent Host Service** tool lets a console user restart the ConfigMgr client on a device. This tool can be run on single devices, multi-selected devices, or with a similar tool designed to be run on a device collection.

This tool uses Remote WMI.

To run this tool:

- 1. Right-click on a device.
- 2. Select Right Click Tools > Client Tools > Restart SMS Agent Host Service.

Running the action kicks off the restart automatically.

## **Recast Permissions**

|--|

## Microsoft Permissions

- This tool requires administrator permission on the remote device. If using Recast Management Server with a service account, the service account needs administrator permission on the remote device.
- This tool requires remote WMI.

Copyright © 2025 Recast Software Inc. All rights reserved.